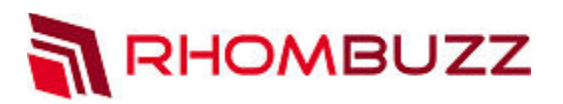

# Adobe LiveCycle ES4 - Designer Specialist

#### **Course Description:**

This training focuses on helping you learn how to use the Adobe LiveCycle Designer software and create form templates that can be rendered as PDF. Throughout this hands-on guided training, you will be creating a sophisticated PDF Form that showcases many features of the tool.

At the end of this training, you will be comfortable with creating PDF forms that can be interactive or non-interactive, and static or dynamic. You will also be very familiar with all the relevant best practices so your PDF forms are manageable in the long run. On the third day, there is a self-paced lab where you will build a PDF Form that meets a specific set of requirements.

#### **Course Outline:**

- Introduction and Overview
	- o Various Form Types
	- o Designer Workspace and layouts
	- o Various Palettes and Tabs
	- o Adobe Acrobat vs. Adobe Reader
	- o XML Forms Architecture
- Working with Form Objects
	- o Radio Button vs. Check Box
	- o Drop-down List vs. List Box
	- o Image vs. Image Fields<br>
	o Tables and Sub Forms
	- Tables and Sub Forms
	- o Text Field vs. Static Text vs. Floating Field
- Form Preview and Save Options
	- o Generating preview data
	- o Preview as PDF vs HTML5
	- o Static vs Dynamic Form Save
- Reusing Templates, PDF Forms and MS Word Documents
	- o Template Manager
	- o Creating custom templates
	- o Creating custom categories
	- o Using custom templates
	- o Create using existing PDF or MS Word documents
- Master pages and content areas
	- o Adding multiple master pages
	- o Page occurrences
	- o Adding multiple content areas
	- o Paginations

## Overview:

Learn how to use Adobe LiveCycle Designer software to create PDF forms and documents that can be interactive, non-interactive, static or dynamic (changes layout based on user action or data).

# Duration:

2 or 3 days (2 days for non-technical attendees, 3 days for technical attendees)

### Training Methods:

- On-site at Customer's facility anywhere around the world
- Public Classroom Training
- Virtual/Online Training

#### Audience:

Are you a form designer/author or a business analyst or a new user? Are you looking to learn how to create interactive and static/dynamic PDF forms? This training is for form designers, business analysts, developers, and anyone looking to create PDF forms.

> **info@rhombuzz.com +1 (844) 746-6289**

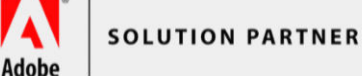

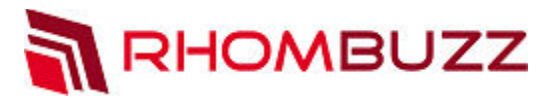

- Data Connections
	- o Overview of XML Schema
	- o Connecting a form design with an XML Schema
	- o Connecting a form design with XML data
	- o Connecting a form design with SOAP/Web Service
- Data Bindings
	- o Implicit Binding
	- o Explicit Binding
	- o Global Binding
	- o Different ways to add the bindings
- Configuring Form Objects
	- o Using Custom Objects (simple vs composite)
	- o Various Patterns (Display, Edit, Validate and Data)
	- o Layout and Border Palette
	- o Font Palette
- Using Fragments
	- o Benefits of Fragments
	- o Fragments at design time
	- o Considerations when designing with Fragments
- Style Sheets and Style Catalog
- Scripting in Designer
	- o Introduction to Events
	- o Various Event Types
	- o Using the Script Editor
	- o Adding simple scripting (JavaScript and FormCalc)
	- o Troubleshooting and debugging code
- Action Builder
	- o Building dynamic features into the form without any coding knowledge
	- o Understanding Resolve Node
- Advanced Scripting Techniques
	- o Using a Script Object
	- o Introduction to the Document Object Model (DOM)
	- o Various XFA Objects
	- o Using XML Source for scripting
	- o Form render process
	- o Using the Acrobat Object Model
- Designing User driven Dynamic Forms
	- o Understanding content type (Positioned vs Flowed)
	- o Using an object's presence property to create a dynamic form
	- o Using Designer's Instance manager to add and remove sub forms
	- o Understanding when to use a Static or Dynamic PDF form

**info@rhombuzz.com +1 (844) 746-6289**

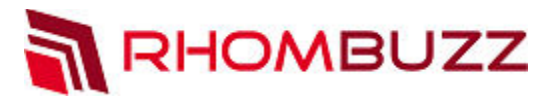

- Designing Data driven Dynamic Forms
	- o Using Subform Set object
	- o Handling Overflow Data Groups
	- o Setting Pagination Options
	- o Using a Table Object to Display Dynamic Data
- Adding Submit Capabilities
	- o Adding and configuring a submit button
	- o Understanding the format options available for submission
- Additional Form Capabilities
	- o Adding a barcode
	- o Adding digital signatures
	- o Field collections
	- o Accessibility and Tab Ordering
- Self-Paced Lab